## Clé USB de réinstallation des pilotes Dell

Comme son nom l'indique, la clé USB de réinstallation des pilotes Dell vous permet de réinstaller les pilotes de vos tablettes Dell.

Pour réinstaller les pilotes :

- 1. Connectez l'adaptateur secteur.
- 2. Connectez la clé USB de réinstallation des pilotes Dell à un port USB de votre tablette.

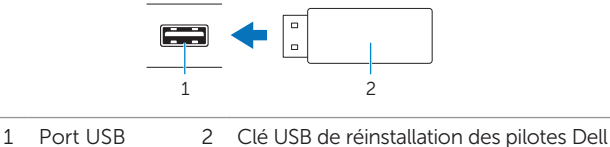

- 
- 3. Accédez au contenu de la clé USB.
- 4. Cliquez ou tapez sur **AUTORCD** et conformez-vous aux instructions qui s'affichent.